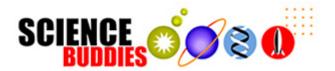

## **How to Format Your Research Paper**

This table describes how to format your research paper using either the MLA or APA guidelines. Be sure to follow any additional instructions that your teacher provides.

|                          | MLA Guidelines                                                                                                    | APA Guidelines                                                                                                    |
|--------------------------|----------------------------------------------------------------------------------------------------|----------------------------------------------------------------------------------------------------|
| Paper                    | Standard size (8.5 x 11" in the U.S.)                                                                                                    |                                                                                                    |
| Page<br>Margins          | 1" on all sides (top, bottom, left, right)                                                                                                    | 1" on all sides (top, bottom, left, right)                                                                                                    |
| Font                     | 12-pt. easily readable (e.g., Times Roman)                                                                                                    | 12-pt. Times Roman or Courier. For figures, however, use a sans serif font such as Arial.                                                                                                    |
| Spacing                  | Double-spaced throughout, including captions and bibliography                                                                                                    | Double-spaced                                                                                                    |
| Alignment of Text        | Flush left (with an uneven right margin)                                                                                                    | Flush left (with an uneven right margin)                                                                                                    |
| Paragraph<br>Indentation | 1/2" (or five spaces)                                                                                                    | 5–7 spaces                                                                                                    |
| End of<br>Sentence       | Leave one space after a period unless your teacher prefers two.                                                                                                    | Leave one space after a period unless your teacher prefers two.                                                                                                    |
| Page<br>Numbers          | On every page, in the upper right margin, 1/2" from the top and flush with the right margin put your last name followed by the page number.                                                                                                    | On every page (except Figures), in the upper right margin, 1/2" from the top and flush with the right margin, two or three words of the paper title (this is called the <i>running head</i> ) appear five spaces to the left of the page number, beginning with the title page.                               |
| Title Page               | Only if your teacher requests one. Instead, on the first page, upper left corner place on separate lines, double-spaced:  • Your name  • Teacher's name  • Course name or number  • Date  Underneath, center the title using regular title capitalization rules and no underline. Start the report immediately below the title. | The title page is always the first page.  On the line below the page number, the running head is typed flush left (all uppercase) following the words "Running head: "  Below the running head, the following are centered on their own lines, using upper and lower case:  Paper title Your name Your school |
| Section<br>Headings      |                                                                                                    | Top level headings should be centered on the page, using upper and lower case.  Second level headings should be flush left, italicized, using upper and lower case.                                                                                                    |

|                               | MLA Guidelines                                                                                                    | APA Guidelines                                                                                                    |
|-------------------------------|----------------------------------------------------------------------------------------------------|----------------------------------------------------------------------------------------------------|
| Tables &<br>Illustrations     | Place tables and illustrations as close as possible to the text they refer to.                                                                                                    | Unless your teacher tells you otherwise, tables and illustrations appear at the end of the paper.                                                                                                    |
|                               | A table is labeled <i>Table</i> and given a number (e.g., Table 1). The table label and caption or title appear above the table, capitalized like a title, flush left. Sources and notes appear below the table, flush left.                                                                | Each table begins on a separate page with the label Table 1 (etc.) typed flush left on the first line below the page number. Double-space and type the table title flush left (italicized using uppercase and                                             |
|                               | Photos, graphs, charts or diagrams should be labeled <i>Figure</i> (usually abbreviate <i>Fig.</i> ), and assigned a number (e.g., Fig. 1). The label, title, and source (if any) appear underneath the figure, flush left, in a continuous block of text rather than one element per line. | Figures Captions appear on the last numbered page of the paper. In this case the label <i>Figure 1</i> (etc.) is italicized and the caption itself is not. The caption uses regular sentence capitalization. The figures themselves follow, one per page. |
| Order of<br>Major<br>Sections |                                                                                                    | Each of these sections (if present) begins on a new page:                                                                                                    |
| Binding                       | Most teachers prefer a simple paper clip or staple. Follow your teacher's request.                                                                                                    |                                                                                                    |
| Additional<br>Information     | The Purdue University Online Writing Lab (OWL) MLA Style Guide can be found at: http://owl.english.purdue.edu/owl/resource/557/01/.                                                                                                    | The Purdue University Online Writing Lab (OWL) APA Style Guide can be found at: http://owl.english.purdue.edu/owl/resource/560/01/.                                                                                                    |